# **como fazer pix para sportingbet**

- 1. como fazer pix para sportingbet
- 2. como fazer pix para sportingbet :onde apostar em futebol
- 3. como fazer pix para sportingbet :caça niquel jogar gratis

#### **como fazer pix para sportingbet**

#### Resumo:

**como fazer pix para sportingbet : Inscreva-se em mka.arq.br e entre no mundo das apostas de alta classe! Desfrute de um bônus exclusivo e comece a ganhar agora!**  contente:

na trilha: 'Sentimento único!' (Foto: Divulgação)

Por enquanto, o amor é a única coisa que une Bento (Marco Pigossi) e Amora (Sophie Charlotte), já que o mundo deles parece ser tão distante quanto a Terra e a Lua. Mesmo assim, o laço que os dois firmaram no passado ainda se faz presente e, pelo visto, está longe de desatar. Um prato cheio para o sucesso!

Prova disso é que uma das canções que embalam o sentimento entre o florista e a it-girl simplesmente virou um hit estrondoso na web. "De janeiro a janeiro", cantada por Roberta Campos e Nando Reis, atingiu o primeiro lugar em como fazer pix para sportingbet downloads pagos na internet e vem ganhando cada vez mais fãs.

Composta há mais de uma década pela própria Roberta, a música faz um linda homenagem aos eternos apaixonados de plantão. E eles são muitos! Após a estreia da novela, o clipe oficial da canção teve um aumento de mais de 300 mil visualizações na rede. A cantora conta como nasceu a parceria com o ex-integrante dos Titãs e compartilha como fazer pix para sportingbet inspiração para a letra. Confira a entrevista:

Como surgiu o convite para participar da trilha de Sangue Bom? Você compôs a letra especialmente para a trama?

#### **Cartões-presente para Jogos de Azar Online no Brasil: O Que Você Precisa Saber**

No Brasil, os jogos de azar online têm ganhado popularidade nos últimos anos, e muitas pessoas estão à procura de formas convenientes e seguras de fazer suas apostas.

Uma opção que tem chamado a atenção de muitos jogadores são os cartões-presente, que podem ser adquiridos em como fazer pix para sportingbet lojas físicas ou online e utilizados para fazer compras em como fazer pix para sportingbet sites de jogos de azar.

### **O Que São Cartões-presente?**

Cartões-presente são basicamente cartões pré-pagos que podem ser adquiridos com um valor pré-determinado, geralmente entre R\$ 20 e R\$ 500.

Eles podem ser adquiridos em como fazer pix para sportingbet lojas físicas, como postos de gasolina, mercados e lojas de conveniência, ou online, por meio de sites especializados.

Uma vez adquirido, o cartão vem com um código único que pode ser utilizado para fazer compras em como fazer pix para sportingbet sites que aceitam esse método de pagamento.

#### **Cartões-presente para Jogos de Azar Online**

Muitos sites de jogos de azar online aceitam cartões-presente como forma de pagamento, o que os torna uma opção conveniente para aqueles que não querem utilizar seus cartões de crédito ou débito online.

Alguns dos principais benefícios de utilizar cartões-presente para jogos de azar online incluem:

- Segurança: como os cartões-presente são pré-pagos, você não precisa fornecer informações pessoais ou financeiras online.
- Conveniência: você pode comprar cartões-presente em como fazer pix para sportingbet lojas físicas ou online, o que significa que pode obter um rapidamente se necessário.
- Controle: com cartões-presente, você tem controle total sobre quanto você gasta, o que pode ajudar a evitar gastos excessivos.

#### **Como Utilizar Cartões-presente para Jogos de Azar Online**

Utilizar cartões-presente para jogos de azar online é fácil.

Primeiro, você precisa adquirir um cartão-presente com um valor que deseja depositar em como fazer pix para sportingbet como fazer pix para sportingbet conta de jogos de azar online.

Em seguida, você precisa acessar o site de jogos de azar online e entrar em como fazer pix para sportingbet como fazer pix para sportingbet conta.

Na página de depósito, você deve selecionar a opção de cartão-presente como forma de pagamento e inserir o código único que vem com o cartão.

O valor do cartão será então adicionado à como fazer pix para sportingbet conta, e você poderá começar a jogar.

## **Conclusão**

Cartões-presente podem ser uma ótima opção para aqueles que querem jogar jogos de azar online no Brasil de forma segura e conveniente.

Eles oferecem segurança, conveniência e controle, o que os torna uma escolha popular entre muitos jogadores.

Então, se você estiver procurando uma forma fácil de fazer suas apostas online, considere usar cartões-presente.

#### **como fazer pix para sportingbet :onde apostar em futebol**

Sobre os Jogos de Matar

Os Jogos de matar variam por contexto. Eles podem ser estratégias militares, onde um verdadeiro atirador é tido como uma arma. Ou podem ter enredos criminais, como quando um jogador tem que cometer um crime. Esses jogos podem também ter enredos cômicos moderadamente sangrentos, onde a tarefa principal é liberar a tensão do jogador.

Uma categoria imensa de jogos oferece uma grande variedade histórias: algumas até tem missões completas que permitem que você entre no mundo do planejamento, estratégia e lógica. O verdadeiro assassino é sempre um profissional. Ele vai aos negócios, sabendo suas ações exatas em como fazer pix para sportingbet cada passo e curva. Afinal, não é o bastante apenas assistir a vítima, também é necessário deixar a cena do crime e evitar contato com a polícia ou forças especiais. Além disso, nossa seleção de jogos de matar inclui não só o extermínio de pessoas, mas também jogos que miram em como fazer pix para sportingbet assuntos mais incomuns. Jogadores podem explorar jogos de assassino que incluem:

Carros assassinos, onde um enorme carro monstruoso passa pelas ruas, destruindo tudo em como fazer pix para sportingbet seu caminho;

desenho animado retrata o assassinato de um rei, o tiroteio de vizinhos e a destruição de criaturas esquemáticas escuras;

ir em como fazer pix para sportingbet Stoke caso desejem fazê-lo. Em como fazer pix para sportingbet 2024, um relatório do The Times afirmou

ue o Coates família vale um enorme 8.637 bilhões de dólares, que é dito ter sido um nto de 189 milhões em como fazer pix para sportingbet seu valor a partir do ano anterior. Stoke City proprietários

da família de Coantes: Fortuna, Interesses Empresariais... onefootball : notícias: 7m

#### **como fazer pix para sportingbet :caça niquel jogar gratis**

#### **União Europeia não se apressará como fazer pix para sportingbet reabrir negociações sobre o Brexit, mesmo com a possível vitória do Labour**

Fontes sênior como fazer pix para sportingbet 7 Bruxelas indicaram que, mesmo que o Labour vença as eleições de quinta-feira, a União Europeia não se apressará como fazer pix para sportingbet reabrir 7 as negociações sobre o Brexit. Eles disseram que darão boas-vindas a um novo governo, mas as cicatrizes deixadas pelos Conservadores 7 durante as negociações do Brexit, juntamente com as novas prioridades causadas pela guerra na Ucrânia e o crescimento do extremismo 7 de direita, pesam nas mentes de figuras influentes como fazer pix para sportingbet Bruxelas.

"Não se trata de que as pessoas estejam achando coisas boas 7 sobre o Reino Unido, não se trata de que elas estejam achando coisas más. Elas simplesmente não estão pensando no 7 Reino Unido", disse uma fonte sênior próxima ao presidente da Comissão Europeia, Ursula von der Leyen.

Uma fonte sênior adicional advertiu 7 que, apesar da calorosa recepção que o Labour pode esperar, "não há apetite pelo Brexit como fazer pix para sportingbet capitais europeias".

"O Reino Unido 7 simplesmente não está nas mentes das pessoas. Temos duas guerras acontecendo – reabrir as negociações sobre o Brexit exigiria muito 7 capital político e consumiria muitos recursos aqui como fazer pix para sportingbet Bruxelas", disse.

#### **Tabela: Visão geral das prioridades da União Europeia**

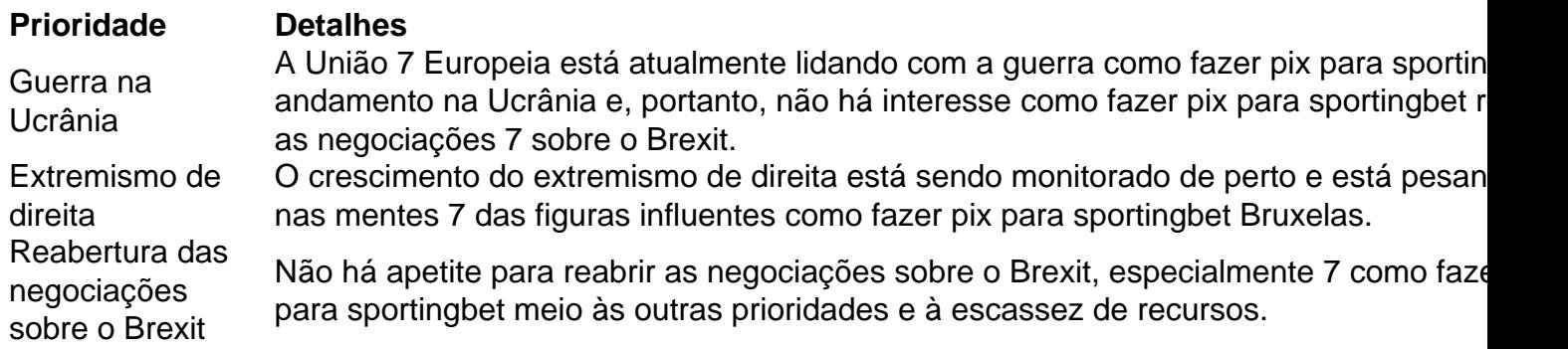

Author: mka.arq.br

Subject: como fazer pix para sportingbet Keywords: como fazer pix para sportingbet Update: 2024/8/11 15:20:21